# Démarche diagnostique : patient consultant pour gonalgie non traumatique (v)

#### **I. Cible**

Médecins généralistes.

## **II. Justification**

La gonalgie est fréquente en population générale comme en milieu professionnel, (25% des femmes 22% des hommes) avec un retentissement possible sur la vie quotidienne ou professionnelle des patients. En dehors des traumatismes, l'arthrose en est la cause la plus fréquente, notamment après 40- 50 ans, mais il faut savoir évoquer les pathologies d'origine infectieuse, tumorale, rhumatismale (rhumatisme inflammatoire ou microcristallin), microtraumatique (fractures sous-chondrales), et les douleurs projetées (hanche, rachis lombaire) ou en lien avec une pathologie neurologique ou vasculaire.

Le diagnostic d'une gonalgie est complexe et avant tout clinique. Les indications de l'imagerie dépendent des hypothèses formulées à l'issue de l'examen clinique. Le premier examen à réaliser est une radiographie. Et cet examen d'imagerie suffit le plus souvent. Une augmentation régulière de la réalisation d'IRM des membres inférieurs depuis quelques années (6 % par an environ) alors que dans près de deux tiers des cas, le recours à cet examen n'est pas justifié. L'HAS a donc mené un travail en partenariat avec le G4, le Conseil National Professionnel de radiologie et imagerie médicale, sur la pertinence du recours à l'imagerie en cas de gonalgie chez l'adulte. Il s'est agi de définir, selon l'origine de la gonalgie (traumatique ou non), les situations cliniques pour lesquelles une imagerie est indiquée et d'aider à choisir, le cas échéant, l'imagerie la plus adaptée à la situation du patient et orienter ensuite celui-ci sur une prise en charge en soins primaires ou avis chirurgical ou rhumatologique. Les enjeux sont d'améliorer la qualité de la prise en charge des patients et l'accessibilité aux plateaux d'imagerie, notamment d'IRM, en réduisant le nombre d'examens inutiles.

Cette formation a comme objectif à partir de l'analyse de leur pratique de permettre aux médecins généralistes de mieux maitriser les applications pratiques de cette recommandation en optimisant l'interrogatoire et l'examen clinique et hiérarchisant les explorations complémentaires afin de ne pas surprescrire d'explorations inutiles tout en optimisant la prise en charge (PEC) de 1ere intention : reconnaissance de l'urgence qu'est l'arthrite septique , Pec de 1ere intention ou orientation pour avis .

Cette formation traite des gonalgies non post-traumatiques . Les gonalgies post traumatiques feront l'objet d'une autre formation.

# **III. Méthodologie**

Évaluation des pratiques par la méthode d'audit + vignettes cliniques. Le module comporte 2 phases :

- Phase non présentielle de travail en ligne non synchrone,
- Phase présentielle physique ou visioconférence synchrone.

## **IV. Objectifs de la formation**

#### Objectifs de l'évaluation des pratiques

Objectif général : Optimiser la prise en charge d'un patient consultant pour une gonalgie : application pratique de la recommandation HAS juin 2022 « pertinence de l'imagerie en cas de gonalgie chez l'adulte »

- A. En première séquence du programme, mesurer les écarts de pratique par rapport à la recommandation
	- 1. Éléments à rechercher à l'interrogatoire

•

- 2. Déroulé et interprétation de l'examen clinique
- 3. Hiérarchisation du bilan complémentaire selon les données de l'interrogatoire et de l'examen clinique
- 4. PEC de 1ere intention ou orientation selon les données du bilan
- B. En dernière séquence du programme, mesurer l'amélioration des pratiques des participantssur les mêmes thèmes.

Un renforcement des connaissances avec exposé des recommandations sera effectué à mesure de la correction des vignettes cliniques et analyse des données de l'audit et des vignettes cliniques mais étant partie intégrante de la démarche pédagogique valorisé au titre de l'EPP.

# Phase non présentielle

Le participant est sollicité pour un travail de réflexion individuelle tant sur le plan évaluation des pratiques professionnelles (EPP) que renforcement des connaissances, par l'envoi en ligne de documents, QCMs, Cas cliniques, grille d'audit à saisir en ligne en travaillant à partir de ses propres dossiers.

## **I. Moyens mis en œuvre**

### 1) Logiciel d'enquête en ligne : Sphinx Déclic

Ce logiciel permet l'envoi de quizz, QCMs, cas/vignettes cliniques avec questions à réponsesouvertes ou QCMs, menus déroulants et la saisie de grilles d'audit.

Il permet :

- La réalisation de synthèses des réponses anonymisées du groupe,
- La synthèse des réponses d'un même participant à une grille d'audit sur x dossiers,
- L'analyse des réponses (analyses multivariées, critères de regroupement,conditionnelle…),
- L'envoi de cette synthèse aux participants et intervenants.

#### 2) Espace réservé aux documents supports de la formation sur le compte du participant.

Existence sur le compte des participants du site EvalFormSanté d'un espace dédié à la formation leur permettant d'accéder aux documents post-formation présentielle (diaporama, articles compléments de FMC, analyse des enquêtes …) Ces documents resteront accessibles pendant 1an. Ils pourront ainsi servir de base de référence pour leur pratique et la réalisation de l'audit post.

### 3) Forum en Ligne

Un forum réservé aux participants et intervenants sera ouvert sur le site EvalFormSanté pendant quelques semaines à la suite de la formation présentielle.

Il permettra un échange entre les participants et intervenants à propos de la  $2<sup>e</sup>$  phase d'EPP (audit clinique).

Les participants pourront ainsi :

- Débattre des difficultés rencontrées dans leur pratique sur l'application desrecommandations avec les intervenants et autres participants,
- Réinterroger l'expert sur des points mal acquis.

Les participants au forum sont avertis par une notification de nouveaux documents mis sur le forumet des nouvelles discussions et interventions au sein de ces discussions.

## **II. Déroulé de la phase non présentielle en ligne**

Le temps de cette phase de travail est valorisé en non présentiel non connecté car que ce soit lors de la réalisation des vignettes cliniques ou de l'audit , le temps connecté n'est que celui du téléchargement des documents ou de la saisie de leur réponse et n'est aucunement le reflet du temps de travail d'analyse de pratique réalisé par les participants

## Évaluation des pratiques professionnelles non présentielle : 2h

## **1/ Évaluation des pratiques professionnelles non présentielle « pré » : phase 1 unité 1 : 2h**

### A/ méthode audit clinique 1H

Audit à effectuer sur les dossiers patients et à transmettre à l'OA via le logiciel d'enquête en ligne, basé sur les recommandation/consensus

Pertinence de l'imagerie dans l'exploration d'une gonalgie non traumatique chez l'adulte HAS juin 2022

Dossiers patients cibles de l'audit : dossiers de patientes ayant consulté pour gonalgie non posttraumatique dans le mois précédant la formation présentielle ( but 10 dossiers)

La grille d'audit est adressée en ligne aux participants.

Elle est construite avec des réponses fermées (oui/non, menu déroulant, QCM) afin de permettre :

- Une synthèse individuelle des réponses du participant,
- Une synthèse des réponses anonymisées du groupe.

La synthèse des réponses du participant lui sera renvoyée (mail) afin qu'il puisse après l'exposé des attendus lors de la phase présentielle s'interroger sur les écarts de sa pratique par rapport ces attendus et élaborer des pistes d'amélioration.

La synthèse des réponses du groupe sera transmise à l'expert et aux participants avant la formation présentielle. Elle servira de support lors de la phase présentielle d'EPP à l'analyse collective des écarts aux recommandations et à l'élaboration de pistes d'amélioration par le groupe.

Cette synthèse en poolant les réponses permet puisque les participants ont le même type d'exercice.

- Un échantillonnage conforme à la méthodologie de l'HAS d'analyse de l'audit sur plus de 10 dossiers représentatifs de l'exercice des participants, même si certains participants n'ont pas pu ressortir chacun ces 10 dossiers de patients tirés de leur exercice.
- Un échantillonnage de dossiers plus large et représentatif afin que la réflexion en groupe surcet audit et les écarts par rapport aux recommandations soit plus significatif.

### B/ vignettes cliniques : 1h

5 **vignettes cliniques** sont adressées à réaliser sur le logiciel d'enquête en ligne.

- Arthrite septique
- Poussée chondrocalcinose
- **Arthrose**
- Pathologie méniscale
- Lésion tumorale

Elles portent sur lés mêmes objectifs que l'audit mais complètent celui-ci précisant des situations cliniques que le participant ne rencontrerait pas forcément sur le temps imparti de l'audit.

Les mises en situation choisies selon le thème du DPC sont issues de l'exercice des concepteurs du programme. Ce choix permet au participant d'évaluer son raisonnement et sa démarche clinique dans un contexte proche de ses conditions d'exercice, favorisant ainsi l'acquisition des connaissance et l'amélioration des pratiques.

Ces vignettes cliniques

- Correspondent et donc se déroulent selon la séquence de mises en situations cliniques réelles
- Ont été validées par un comité́ d'expert
- Leur faisabilité testée par un panel de public cible
- Les questions ont été élaborées selon les objectifs d'analyse de pratique

Les intervenants (experts, animateurs…) auront été formés et auront l'expérience du déroulement d'une formation DPC selon la méthodologie des vignettes cliniques.

Les questions interrogent les objectifs qui permettent d'analyser les points critiques de la prise décisionnelle et sont élaborées afin de répondre aux recommandations de bonne pratique. Ces choix ont été validées par notre comité pédagogique et leur faisabilité testée sur un panel issue de la population cible.

Ces mises en situation clinique se dérouleront comme lors d'une prise en charge (PEC) en situation réelle d'un(e) patient(e) et pour certaines donc en différentes séquences successives correspondant aux différentes phases de la PEC.

Les mises en situation clinique sont à réaliser sur notre logiciel d'enquête en ligne avant la formation présentielle. Le logiciel permet aux participants de sauvegarder et éditer leurs réponses. Il nous permet aussi d'en faire une analyse individuelle et collective.

Les vignettes seront reprises et traitées en formation présentielle et cette correction sera l'occasion de l'exposé des recommandations.

Une synthèse anonymisée des réponses est effectuée. Elle est transmise à l'expert avant la formation présentielle afin d'identifier au mieux les besoins des participants et lui permettre de structurer son intervention au plus juste.

Elle est également mise à disposition des participants sur l'espace dédié de leur compte participant afin de leur permettre :

- De comparer leur pratique non seulement aux recommandations présentées en séance mais aussi à celles des membres du groupe.
- D'analyser les causes d'écarts de leur pratique par rapport aux attendus et d'élaborer des pistes d'amélioration
- D'analyser l'évolution de leur pratique à la suite de la formation en la comparant à la synthèse des réponses aux vignettes post.

## **2/ Évaluation des pratiques professionnelles non présentielle « post »: Unité 3 : 2h**

- $2a+2c = 1h$ : Info : auto-analyse des pratiques à partir de leurs réponses à l'audit et des attendus (temps non valorisé :lecture documents complémentaires : diaporama, articles recommandation,)
- $2b = 1h$ : audit post.

#### **Accompagnement de l'auto-analyse de pratique par l'organisme**

- Après la phase présentielle, est transmis aux participants un support (tableau) leur permettant de synthétiser leurs réflexions et suivre la mise en place de leurs pistes d'amélioration des pratiques.
	- A l'issue de la correction du 1er tour d'évaluation des pratiques (pré présentiel) : causes d'écart et pistes d'amélioration personnelles et collectives envisagées.
	- A l'issue du 2e tour d'évaluation des pratiques : analyse des écarts persistants aux attendus et causes personnelles - nouvelles pistes d'amélioration envisagées.
- Commentaires de l'expert sur l'évolution des pratiques entre le pré et post présentiel
- Un forum interactif est ouvert en post formation présentielle (cf. ci-dessous 2 D). Il permet aux participants et intervenants d'échanger au cours et à l'issue des phases d'auto-analyse de pratique de façon plus interactive que par mail sur l'évolution de leurs pratiques, les difficultés rencontrées ou de nouvelles pistes d'amélioration éventuelles.

La synthèse des réponses du groupe et les commentaires de l'expert sont mis à disposition des participants sur l'espace dédié de leur compte et/ou sur ce forum

## **2A/ Auto-analyse des pratiques du 1er tour d'EPP (audit +vignettes)**

Les participants recevront la synthèse de leurs réponses au 1<sup>er</sup> tour d'audit. A partir de celle-ci et des réponses aux vignettes qu'ils auront sauvegardé, ils analyseront leurs pratiques en les comparants aux attendus et recommandations Comme lors de la phase présentielle d'analyse collective, ils recherchent les causes des écarts et, en fonction, établissent leurs propres pistes d'amélioration.

## **2B/ Évaluation des pratiques 2<sup>e</sup> tour : audit clinique**

La méthode utilisée pour le  $2^e$  tour d'évaluation des pratiques est celle de l'audit clinique. Après la session présentielle, la même grille d'audit que pour la phase pré est adressée 1mois après la formation présentielle.

Elle est à saisir en ligne pour 10 dossiers de patient vu dans les 2 mois suivant la formation gonalgie non post-traumatique

Le principe de la synthèse et du poolage exposé ci-avant est repris pour l'audit post.

**Une synthèse de ses réponses personnelles** est de nouveau adressée au participant par mail afin de lui permettre, en la comparant à la synthèse pré, une autoanalyse de l'évolution de sa pratique par rapport aux attendus et y effectuer de nouvelles corrections.

**La synthèse des réponses post du groupe** est adressée à l'expert et au pilote qui feront un commentaire sur l'évolution des pratiques par rapport à la phase pré de l'audit et les points restant à préciser.

## **2C/ Autoanalyse des pratiques du 2<sup>e</sup> tour d'audit clinique**

Les participants reçoivent la synthèse de leurs réponses à l'audit post. Ils les comparent aux attendus et recommandations (cf matériel pédagogique) ainsi qu'à la synthèse des réponses du groupe. Ils comparent l'évolution des écarts entre le 1<sup>er</sup> et le 2eme tour et recherchent les causes des écarts persistants. Ils établissent en fonction de nouvelles pistes d'amélioration

Ils peuvent s'aider dans cette analyse des commentaires de l'expert sur l'évolution des pratiques du groupe

Ils se servent du tableau fourni en post formation pour colliger ces réflexions aux différentes étapes. Ils peuvent échanger avec l'expert et/ou les autres participants sur le forum sur leurs questions ou difficultés

### **Matériel pédagogique** :

#### **a/ Réponses du participant**

Une synthèse de ses propres réponses à l'audit pré et post est adressée à chaque participant en plus de la synthèse des réponses du groupe.

Pour les vignettes cliniques, chaque participant pourra à mesure sauvegarder ses réponses, la synthèse des réponses du groupe lui sera adressée.

#### **b/ Ressources pédagogiques pour l'autoanalyse de pratique et le 2e tour d'analyse de pratique**

Cf. ci-dessous, ces documents seront accessibles et téléchargeable pendant 1an sur l'espace dédié de leur compte sur notre site.

#### **La lecture des ressources pédagogiques sélectionnées par l'expert**

est une étape à part entière de la démarche d'auto analyse de pratique car leur contenu **même si elle n'est pas valorisée en tant que tel car elle :** 

- Constitue une base de connaissance à laquelle les participants peuvent se référer lors de l'autoanalyse de leur pratique ;
- Répond aux besoins d'actualisation des connaissances ressentis lors de l'analyse personnel ou collective du 1er tour d'audit en venant renforcer et/ou compléter des informations de FMC n'ayant pu être détaillées compte tenu du timing de la phase présentielle (présentations d'études de référence, détails desrecommandations…) ;
- Servira de support pour la réalisation 2e tour de l'EPP d'audit clinique ;
- Servira de base référentielle pour les améliorations de pratique à l'issue du 2<sup>e</sup> tour d'audit.

#### *Diaporamas des interventions de l'expert*

Les diaporamas supports des interventions de l'expert lors de la session présentielle seront mis enligne à l'issue de celle-ci à disposition des participants sur l'espace dédié sur leur compte.

Ils pourront aller au-delà du diaporama utilisé en séance (présentation d'études non détaillées comptetenu du temps imparti à cette séquence …).

#### *Attendus de l'audit et correction des vignettes cliniques*

#### *Articles complémentaires à la FMC présentielle*

Il ne s'agit pas de la liste de bibliographie fournie par ailleurs aux participants.

Il s'agit de textes (articles, extrait d'ouvrages, détails de recommandations, PDF interactifs de suivi de recommandation...) choisis spécifiquement par l'expert pour venir compléter et enrichir les éléments d'actualisation des connaissances délivrée en présentiel ou de textes auxquels il fait référence lors de la formation mais dont l'intégralité ne peut être développée dans le temps imparti à celle-ci.

Ils peuvent être enrichis par rapport au dossier initialement déposé après identification des besoins d'actualisation des connaissances issue de l'analyse du 1<sup>er</sup> tour d'audit.

Ils seront transmis soit sous forme de PDF (pour des articles non accessibles en dehors d'abonnements ou articles sous presse ou extraits de livres, revues…) ou sous forme de lien internet s'ils sont en accès libre. Leur lecture sera validée par des QCMs test de lecture.

Exemples d'articles/revues…. Ils pourront être complétés par l'expert selon l'évolution de l'actualité et les besoins des participants évalués lors des 1eres phase de la formation

Pertinence de l'imagerie en cas de gonalgie chez l'adulte HAS juin 2022 [https://www.has](https://www.has-sante.fr/upload/docs/application/pdf/2022-06/app_445_fiche_imagerie_gonalgie_non_trauma_mel_2022-06-24_12-03-4_460.pdf)[sante.fr/upload/docs/application/pdf/2022-](https://www.has-sante.fr/upload/docs/application/pdf/2022-06/app_445_fiche_imagerie_gonalgie_non_trauma_mel_2022-06-24_12-03-4_460.pdf) [06/app\\_445\\_fiche\\_imagerie\\_gonalgie\\_non\\_trauma\\_mel\\_2022-06-24\\_12-03-4\\_460.pdf](https://www.has-sante.fr/upload/docs/application/pdf/2022-06/app_445_fiche_imagerie_gonalgie_non_trauma_mel_2022-06-24_12-03-4_460.pdf)

#### Forum interactif (Temps non valorisé dans cette formation)

A la suite de la formation présentielle ouverture sur notre site aux participants à la formation et aux experts d'un forum interactif (cf. moyens utilisés).

Ce Forum permet aux participants et à l'expert d'échanger à l'issue du 2<sup>e</sup> tour d'audit.

Ce forum permet également aux participants d'exposer au groupe et à l'expert leurs questions, cas cliniques difficiles, difficultés rencontrées sur l'application des recommandations dans leur pratique quotidienne à l'issue de la formation et échanger à ces sujets non seulement avec l'expert mais aussile groupe. Cet échange avec leurs pairs renforce la mise en œuvre en pratique des pistes d'amélioration identifiées lors de la session présentielle de l'audit.

L'expert et le pilote/animateur déposeront sur ce forum leurs commentaires au décours de l'analyse de pratique post présentielle et y interrogeront les participants sur les écarts résiduels.

Les participants pourront en réagissant sur le forum ainsi élaborer individuellement ou collectivement de nouvelles pistes d'amélioration de pratique si nécessaire.

 $\sigma_{\rm{max}}$ 

# Phase présentielle

### **I. Moyens mis en œuvre**

#### A. Présentiel Visioconférence synchrone

La session présentielle se déroulera en classe virtuelle en visioconférence synchrone.

Celle-ci sera réalisée sur une plateforme (type Zoom pro) permettant une interactivité (sondage, chat …), la répartition des inscrits en sous-groupe si nécessaire et une traçabilité du temps de connexion. Le lien d'accès à la visioconférence sera envoyé aux participants 2 jours avant celle-ci ainsi que les coordonnées (mobile, courriel) de la personne ressource à contacter en cas de difficultés de connexion.

## **II. Contenu**

#### 1/ Analyse de la pratique en présentiel 2 h Unité 2

- Phase d'analyse collective de l'audit et des vignettes clinique :

A partir de la synthèse des réponses du groupe à l'audit clinique présentée par l'animateur, débat entre les participants et avec l'expert sur les écarts de pratique par rapport aux attendus issus des recommandations.

- Analyse de ces écarts et identification des causes (défaut de connaissances, difficultés de mise en applications pratique, difficultés de ressource…),
- Élaboration de pistes d'amélioration.

Ayant reçu au préalable la synthèse de leurs réponses, les participants pourront effectuer également une réflexion personnelle sur leurs propres écarts de pratique par rapport à ces attendus, leurs causes et élaborer leurs propres pistes d'amélioration qu'ils pourront confronter à celles du groupe.

# **III. Déroulé de la phase présentielle**

Les temps d'accueil et conclusion sont valorisés à partie égale dans les sessions EPP et FMC.

#### 1) Accueil des participants, exposé des attentes 10 min

Selon le nombre de participant soit un tour de table sera effectué comme en présentiel physique soit les participants exprimeront par Chat leurs attendus. L'animateur en fera une synthèse, transmise à l'expert en temps réel. Il s'en servira en fin de séance pour vérifier que l'expert a bien répondu à toutes les attentes.

#### Pour le reste du déroulé EPP ou FMC, les participants pourront être sollicités à répondre par bouton de *vote, réponse par Chat (l'animateur synthétisant alors les réponses) ou prise de parole.*

Ils feront connaître leurs remarques ou poseront des questions soit par Chat l'animateur se faisant le rapporteur soit lors d'un temps dédié à un échange verbal qui sera prévu après chaque vignette ou chapitre.

2) Session EPP (2H) ; : Unité 2

A partir de la synthèse des réponses à l'audit et de la correction des vignettes cliniques, pour chaque sujet

Présentation des attendus

Analyse des écarts par rapport aux attendus et identification des causes (défaut de connaissances, difficultésde mise en applications pratique, difficultés de ressource…).

- Élaboration de pistes d'amélioration
	- o Formation continue actualisation des connaissances
		- Présentation des recommandations en séances + en post lecture individuelle des recommandations et articles complémentaires fournis par les experts selon les besoins ressentis d'actualisation des connaissances par chacun en fonction de ses propres écarts par rapport aux attendus
	- o Mise en place de réseau de « ressources » locaux, avis bilan…
	- A / Interrogatoire d'un patient consultant pour gonalgie interprétation des données
	- B / Examen clinique d'un patient consultant pour gonalgie interprétation des données
	- C/ Quelle hiérarchisation du bilan complémentaire selon les données de l'interrogatoir et de l'examen clinique
	- D/ A Partir de mise en situations cliniques quelle PEC de 1ere intention ou orientation d'un patient consultant pour gonalgie
		- Eliminer les urgences ou pathologies graves
		- Pec en ville ou demande d'avis et dans quel délai
	- 3) Questions diverses (10 minutes) et vérification de la réponse aux attentes

# Évaluation de la formation

## **I. Questionnaire de satisfaction**

Un questionnaire est rempli par chaque participant à l'issue de la formation présentielle. Il renseigne sur les conditions du déroulé de cette séquence.

# **II. Évaluation des messages retenus,**

#### *(Non valorisé en FMC car correspondant à une séquence de moins d'1H)*

#### QUIZZ-QCMs pré test

Des QUIZZ - QCMs correspondant aux messages principaux de la formation cognitive liée à l'analyse présentielle des résultats de l'audit et de la lecture d'article seront adressés par le logiciel d'enquête en ligne avant la phase présentielle.

Il sera effectué les synthèses des réponses anonymisées du groupe qui serontanalysées par les intervenants en pré formation afin de mieux cibler les besoins.

#### QUIZZ-QCMs post test

Les mêmes QUIZZ - QCMs que le prétest correspondant aux messages principaux de la formation cognitive liée à l'analyse présentielle des résultats de l'audit et de la lecture d'article seront adressés par le logiciel d'enquête en ligne durant le mois suivant celle-ci en post test de lecture et évaluation des messages retenus.

Une synthèse des réponses anonymisées est également effectuée et sera analysée et comparée à la synthèse des pré test par les intervenants en post formation afin d'évaluer l'acquisition des messages principaux. L'expert/pilote lescommenteront le cas échant en reprécisant les messages mal acquis. Synthèse des réponses, Analyse, attendus et commentaires de l'expert sont mis à disposition en ligne des participants sur l'espace dédié de leur compte et /ou par le biais du forum interactif. Les participants pourront ainsi comparer l'évolution de leurs pratiques.

# **Bibliographie**

Pertinence de l'imagerie en cas de gonalgie chez l'adulte HAS juin 2022 [https://www.has-sante.fr/upload/docs/application/pdf/2022-](https://www.has-sante.fr/upload/docs/application/pdf/2022-06/app_445_fiche_imagerie_gonalgie_non_trauma_mel_2022-06-24_12-03-4_460.pdf) [06/app\\_445\\_fiche\\_imagerie\\_gonalgie\\_non\\_trauma\\_mel\\_2022-06-24\\_12-03-4\\_460.pdf](https://www.has-sante.fr/upload/docs/application/pdf/2022-06/app_445_fiche_imagerie_gonalgie_non_trauma_mel_2022-06-24_12-03-4_460.pdf)

Gonalgies : que faire en médecine de premier recours ? [Tessa Kermode](https://www.revmed.ch/auteurs/kermode-tessa) , [Jacques Cornuz](https://www.revmed.ch/auteurs/cornuz-jacques) , [Pascal Zufferey](https://www.revmed.ch/auteurs/zufferey-pascal) , [Olivier Pasche](https://www.revmed.ch/auteurs/pasche-olivier) ; Rev Medecine suisse 2014 [https://www.revmed.ch/revue](https://www.revmed.ch/revue-medicale-suisse/2014/revue-medicale-suisse-452/gonalgies-que-faire-en-medecine-de-premier-recours)[medicale-suisse/2014/revue-medicale-suisse-452/gonalgies-que-faire-en-medecine-de-premier](https://www.revmed.ch/revue-medicale-suisse/2014/revue-medicale-suisse-452/gonalgies-que-faire-en-medecine-de-premier-recours)[recours](https://www.revmed.ch/revue-medicale-suisse/2014/revue-medicale-suisse-452/gonalgies-que-faire-en-medecine-de-premier-recours)

Gonalgie quand prescrire une imagerie et laquelle , La revue du praticien Juin 2022 <https://www.larevuedupraticien.fr/article/gonalgie-quand-prescrire-une-imagerie-et-laquelle>

# ANNEXE vignettes cliniques & ou grille d'analyse de pratique

# **I. VIGNETTES CLINIQUES, exemples**

#### **Vignette 1 :**

Vignette clinique 1/5 Gonarthrose

M. A, 62 ans vous consulte pour une douleur de genou (Droit) apparu il y a quelques mois lors d'une promenade en bord de mer. Elle n'a pas conduit à l'interruption de la marche mais a persisté tout au long de la promenade.

L'arrêt à soulagé le patient mais il a conservé quelques jours une douleur résiduelle. S'en est suivi une « sensibilité » de la zone douloureuse à la pression et une « gène » qui se durait quelques minutes à la reprise de la marche pendant plusieurs jours. Pas vraiment invalidante.

Voilà 2 semaines, à l'occasion d'un séjour à Paris et d'un enchaînement « courses – musée » la douleur s'est vivement réveillée. Même localisation, intensité majorée, léger gonflement de l'articulation, obligeant le patient à une pause dans sa déambulation.

Le repos a mal soulagé sa douleur et il a dû prendre un paracétamol qui s'est avéré peu efficace. Comme la première fois, la douleur a persisté quelques jours et occasionné la prise d'antalgiques.

Le patient vient chercher un diagnostic et un soulagement.

Interrogatoire :

- Notez ci-dessous les éléments de l'histoire de la maladie qui vous oriente vers le diagnostic.
	- o Quel diagnostic(s) soupçonnez-vous ?
		- Chondrocalcinose
		- Arthrite septique
		- Pathologie méniscale
		- Arthrose
		- Pathologie tumorale
		- Autre ?
- Quels sont les questions à lui poser pour compléter les informations fournies spontanément cidessus et vous orienter ?
	- o Sur la qualification de sa douleur
	- o Sur les éventuels troubles associés
	- o Sur son contexte général

Examen clinique :

- Quels éléments recherchez-vous à l'examen clinique du patient ?
	- o Examen direct du genou
	- o Contexte général du patient

Les éléments recueillis à l'interrogatoire et à l'examen clinique vous orientent vers un diagnostic d'arthrose du genou chez un patient en surpoids chronique depuis plus de 30 ans.

- Quel examen complémentaire (éventuel) avez-vous prescrit ?
	- Radio standard
	- Echographie
	- Scanner
- IRM
- $\blacksquare$  Aucun

▪ Quelle attitude thérapeutique avez-vous recommandé en première intention ?

- Réduction activité
- Antalgiques
- Chondro protecteurs
- Anti inflammatoires (AINS)
- Corticoïdes
- Kinésithérapie
- Balnéothérapie

Prévoyez-vous de le revoir systématiquement ? Si oui, à quel délai ?

Les 4 autres vignettes concerneront :

- Arthrite septique
- Poussée chondrocalcinose
- Pathologie méniscale
- Lésion tumorale

Sur un modèle de construction :

- Quelles données d'interrogatoire orientent ? manquent ?
- Quelles données d'examen clinique orientent ? manquent ?
- Quelle imagerie ?
- Quelle PEC en 1ere intention :
	- Médicaments
	- Kinésithérapeute
	- Avis spécialisé, et si oui à quel délai ?

# **II. GRILLE AUDIT CLINIQUE**

La grille d'audit est construite à partir de la recommandation :

- Pertinence de l'imagerie en cas de gonalgie chez l'adulte HAS juin 2022 [https://www.has](https://www.has-sante.fr/upload/docs/application/pdf/2022-06/app_445_fiche_imagerie_gonalgie_non_trauma_mel_2022-06-24_12-03-4_460.pdf)[sante.fr/upload/docs/application/pdf/2022-](https://www.has-sante.fr/upload/docs/application/pdf/2022-06/app_445_fiche_imagerie_gonalgie_non_trauma_mel_2022-06-24_12-03-4_460.pdf) [06/app\\_445\\_fiche\\_imagerie\\_gonalgie\\_non\\_trauma\\_mel\\_2022-06-24\\_12-03-4\\_460.pdf](https://www.has-sante.fr/upload/docs/application/pdf/2022-06/app_445_fiche_imagerie_gonalgie_non_trauma_mel_2022-06-24_12-03-4_460.pdf)

A/ Grille d'audit à saisir pour les 10 derniers dossiers de patiente vus pour gonalgie non traumatique dans le mois précédent en pré et des 10 premiers dans le mois suivant

## A l'interrogatoire

1) Avez-vous noté ?

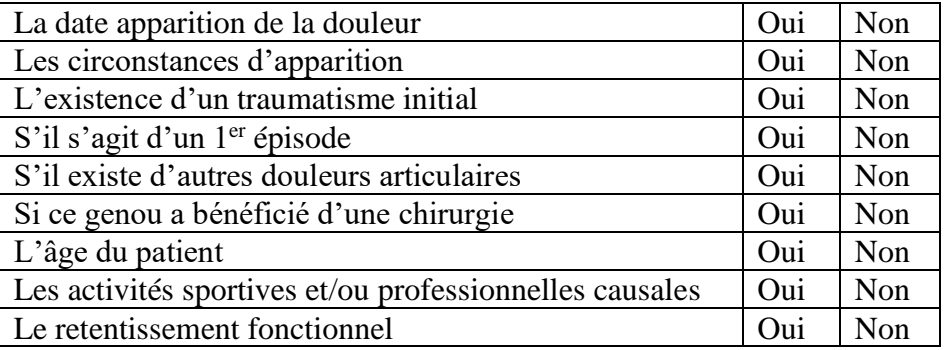

## 2) Avez-vous qualifié la douleur ?

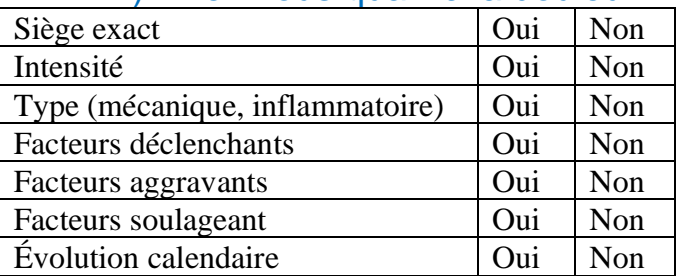

## 3) Noté les troubles associés ?

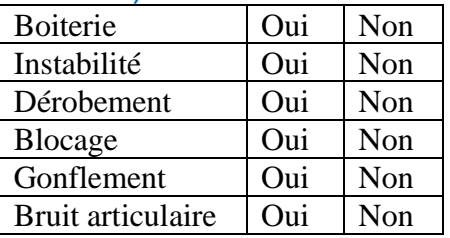

# 4) Des signes généraux ?

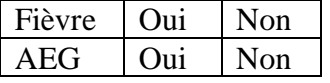

# A l'examen clinique

## 1) Avez-vous noté ?

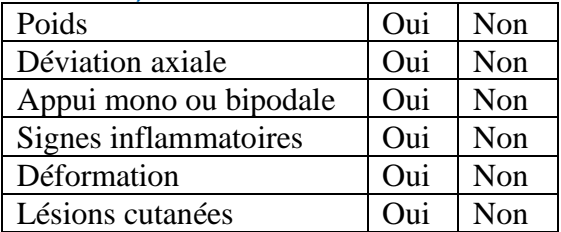

## 2) A la marche

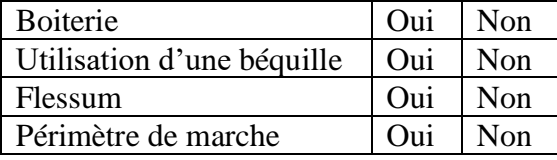

3) A l'examen direct

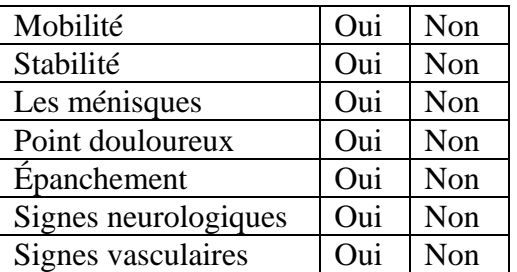

# Examens complémentaires en première intention

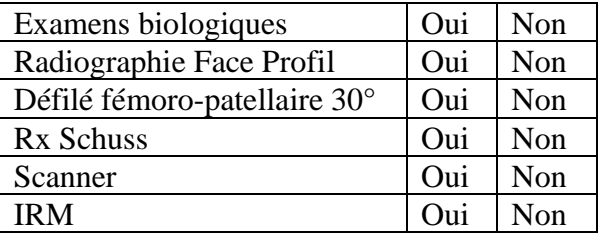